### **Программа кружка «ИКТ»**

Программа кружка рассчитана на студентов СТЖТСС

> Возраст обучающихся: 16-17 лет Срок реализации программы 1 год

Руководитель кружка «ИКТ»:

### Кузьмицкая Л.Е.

#### **Образовательная программа дополнительного образования обучающихся**

### **«ИКТ»**

Возраст обучающихся – 16-17 лет

#### Срок реализации – 1 год **ПОЯСНИТЕЛЬНАЯ ЗАПИСКА**

Программа имеет **научно-техническую направленность** и предназначена для получения обучающимися дополнительного образования в области новых информационных технологий.

Необходимость приобщения обучающихся к современным информационным технологиям обусловлена быстрыми темпами появления новых устройств и технологий, радикальными изменениями технологических средств получения и обработки информации, прежде всего в части работы с аудио- и видеоинформацией, и качественно изменившейся ситуацией в области доступа молодёжи к мировым информационным ресурсам глобальной сети Internet.

**Цель** – формирование у студентов знаний и умений в пределах профессиональной компетенции, необходимых в профессиональной деятельности.

**Реализация программы предполагает** – углублённое знакомство учащихся с принципами аппаратного устройства и функционирования IBMсовместимого (Intel-совместимого) персонального компьютера и отдельных его узлов, обеспечивающее уверенное выполнение на нём различных работ;

– продолжение изучения характерных особенностей, возможностей и ограничений при работе в операционной среде WINDOWS с отдельными прикладными программами пакета MS-Office ;

– освоение основных приёмов работы с графической и видеоинформацией;

– изучение основных приёмов работы в локальных и глобальных информационных сетях с целью закрепления приобретенных навыков уверенного использования предлагаемых сетевых сервисов и практического применения обширных информационных ресурсов;

– основные аспекты информационной безопасности;

– овладение навыками экологической безопасности при эксплуатации персональных компьютеров;

– получение навыков, облегчающих последующую адаптацию школьников к условиям студенческой жизни.

Программа рассчитана на обучающихся 16-17 лет и реализуется 1 год.

При реализации программы основной упор сделан на практическую работу учащихся, в том числе с учётом их индивидуальных интересов.

Обучение ведётся в форме семинаров и практических занятий, в том числе индивидуальных (с использованием технологии дистанционного обучения). Подготовлены и записаны мною обучающие уроки и выложены на YOU TUBE [https://www.youtube.com/watch?v=eqfcuesazw8&index=11&list=LLAjRRQ3Wu](https://www.youtube.com/watch?v=eqfcuesazw8&index=11&list=LLAjRRQ3WuFgkTunZ1hdY8Rg)

[FgkTunZ1hdY8Rg](https://www.youtube.com/watch?v=eqfcuesazw8&index=11&list=LLAjRRQ3WuFgkTunZ1hdY8Rg)

[https://www.youtube.com/watch?v=QJsxZN86au0&list=LLAjRRQ3WuFgkTunZ1](https://www.youtube.com/watch?v=QJsxZN86au0&list=LLAjRRQ3WuFgkTunZ1hdY8Rg&index=10) [hdY8Rg&index=10](https://www.youtube.com/watch?v=QJsxZN86au0&list=LLAjRRQ3WuFgkTunZ1hdY8Rg&index=10)

**Итоговая оценка** освоения программы - выполнение конкурсной работы.

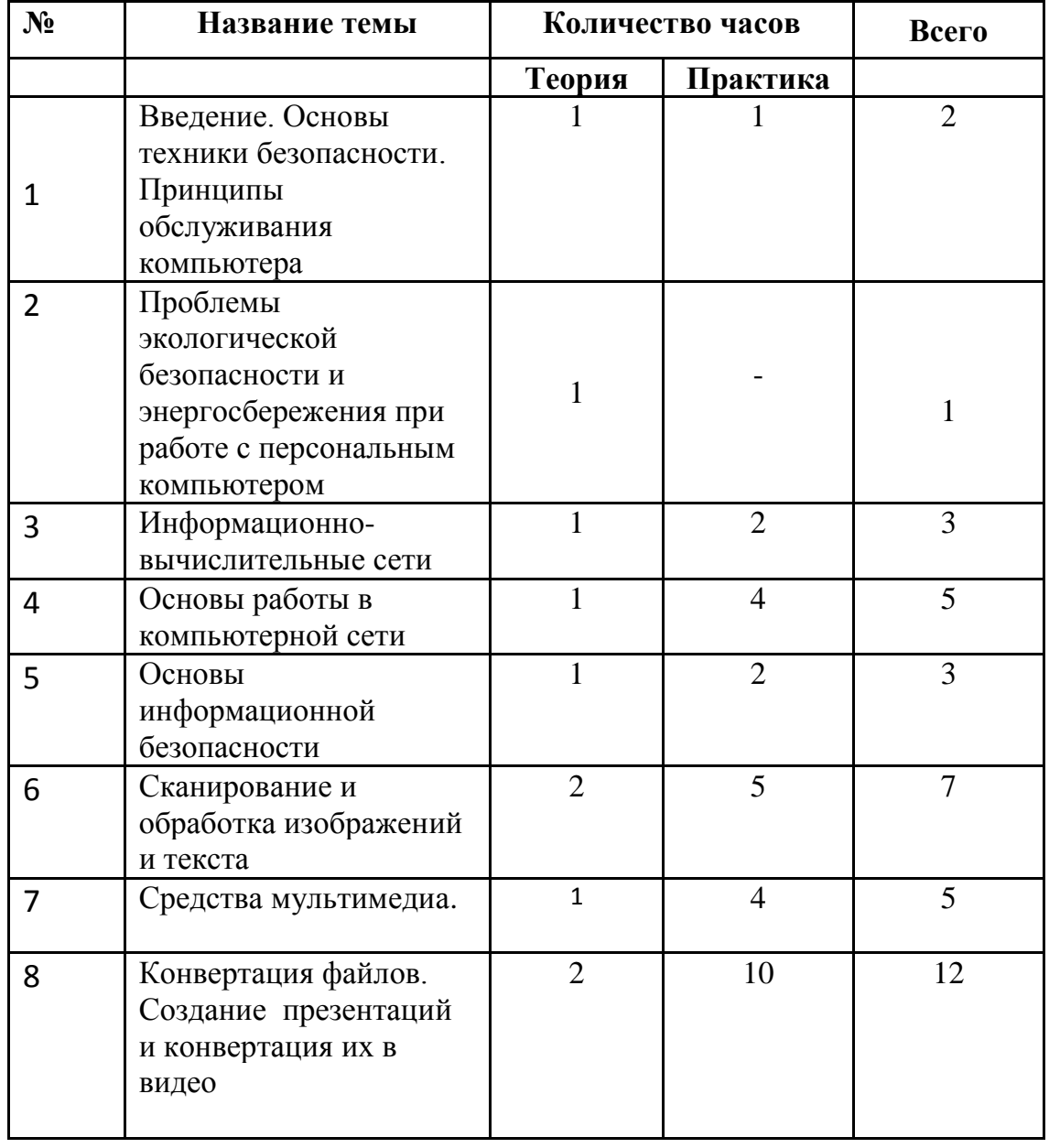

### **УЧЕБНО-ТЕМАТИЧЕСКИЙ ПЛАН**

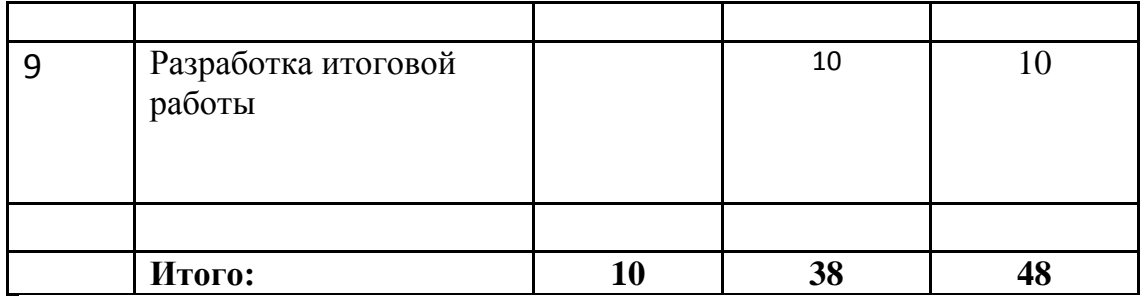

СОДЕРЖАНИЕ ПРОГРАММЫ

Тема 1. Введение. Основы техники безопасности. Основы обслуживания компьютера. Основные правила и требования техники безопасности и противопожарной безопасности при работе в помещении компьютерного Основные приёмы класса. травмо-, пожаро-И электробезопасной работы при ремонте и модернизации персонального компьютера.

Тема 2. Проблемы экологической безопасности и энергосбережения при работе с персональным компьютером. Устройство типового офисного (домашнего) IBM-совместимого персонального компьютера (IBM PC). Основы обнаружения неисправностей и ремонта; модернизация. Основные приёмы безопасной работы при ремонте и модернизации персонального компьютера.

Тема 3. Информационно-вычислительные сети. Информационновычислительные сети: локальные и глобальные сети. Обшее представление о глобальной сети Internet: возможности и ограничения при использовании информационных массивов Internet. Общее представление о модели взаимодействия открытых систем. Аппаратура поддержки информационновычислительных сетей. Обшие сведения о протоколе ТСР/IР.

Тема 4. Основы работы в компьютерной сети. Работа в локальной компьютерной сети: управление доступом к «собственным» устройствам и информации на уровне ресурсов и пользователей; элементы защиты информации; разграничение доступа. Обзор основных возможностей обеспечивающих ПОПУЛЯРНЫХ программ, доступ  $\mathbf K$ сервисам  $\mathbf{M}$ информационным ресурсам Internet: Internet Explorer, Opera, Mozilla, Firefox, Suhba и другие.

Тема 5. Основы информационной безопасности. Основные аспекты информационные, информационной безопасности: потребительские. технические и коммуникативные аспекты информационной безопасности. Тема 6. Сканирование изображений и текста. Сканирование изображений при помощи различных программ. Практическая работа со сканером: настройки, режимы сканирования, сканирование текста с последующим распознаванием и оформлением в виде текстового файла; работа с программой FineReader.

Тема7. Средства мультимедиа. Основы мультимедиа: звуковые карты - принцип функционирования. Акустические системы. Настройка средств мультимедиа: выбор звуковых схем оформления оконного интерфейса Windows.

**Тема 8. Конвертация файлов.** Создание красивых презентаций и конвертация их в видео. **Использование специальных программ.**  Озвучивание. Наложение своего голоса на видео.

**Тема 9. Разработка итоговой работы.** Обработка материалов и оформление итоговой работы. Защита работы для представления на конкурсе.

### **МЕТОДИЧЕСКОЕ ОБЕСПЕЧЕНИЕ**

Данная образовательная программа реализуется в форме аудиторных занятий и индивидуально в *режиме дистанционного доступа через глобальную сеть Internet.*

В свою очередь, аудиторные занятия носят характер лекций и практических занятий на компьтеризированных рабочих местах. Основной упор сделан именно на практические занятия, в ходе которых учащиеся приобретают устойчивые навыки работы с компьютерной техникой и поиска требуемой информации в мировом информационном пространстве.

Навыки самостоятельной работы развиваются в ходе заочного интерактивного взаимодействия учащихся с преподавателем и между собой посредством удалённого доступа.

# **СПИСОК ЛИТЕРАТУРЫ**

*(литература предназначена преподавателям и учащимся)*

- 1. Гук М. Аппаратные средства локальных сетей. Энциклопедия. СПб., 2012.
- 2. Гурский Ю. [Эффективная работа: трюки и эффекты в CorelDRAW 11](http://www.google.com/url?q=http%3A%2F%2Fwww.books.ru%2Fshop%2Fbooks%2F139194&sa=D&sntz=1&usg=AFQjCNG-hF-SgEZ0L6eL7S_SbVzmOLjRdw)   $(+CD)$ . – СПб., 2009.
- 3. Гусев В.С. Поиск в Internet: Самоучитель. М., 2010.
- 4. Милчев М. Цифровые фотоаппараты. 2-е изд. СПб., 2013.
- 5. Пауэлл Т. WEB-дизайн. 2-е изд. СПб., 2014.
- 6. Яворских Е.А. Звук на персональном компьютере: Самоучитель. СПб., 2013.

# **СПИСОК ИНТЕРНЕТ РЕСУРСОВ**

- 1. <https://pu2informatika.jimdo.com/>
- 2. [https://www.youtube.com/channel/UCAjRRQ3WuFgkTunZ1hdY8Rg/playlists?view\\_as=subscribe](https://www.youtube.com/channel/UCAjRRQ3WuFgkTunZ1hdY8Rg/playlists?view_as=subscriber) [r](https://www.youtube.com/channel/UCAjRRQ3WuFgkTunZ1hdY8Rg/playlists?view_as=subscriber)
- 3. <http://skazkikisuli.ru/obo-mne-2>